## **Seminar 12**

## **Exercise 12/1**

Pick a topic of your interest and describe it by 5-10 words.

Open Sketch Engine <https://ske.fi.muni.cz/>. Go to WebBootCaT. Create a corpus using the description words as seed. Wait until data are downloaded. Search the word corpus for collocations.

Solutions can vary.

## <span id="page-0-0"></span>**Definition 1 (Index Relations)**

*Suppose that we could pick a random page from the index of*  $E_1$  *and test whether it is in*  $E_2$ 's index and symmetrically, test whether a random page from  $E_2$  *is in*  $E_1$ *. These experiments give us fractions and such that our estimate is that a fraction of the pages in*  $E_1$  *are in*  $E_2$ *, while a fraction*  $y$  *of the pages in*  $E_2$  *are in*  $E_1$ *. Then, letting*  $|E_i|$ *denote the size of the index of search engine*  $E_i$ , we have

$$
x|E_1| \approx y|E_2|,
$$

*from which we have the form we will use*

$$
\frac{|E_1|}{|E_2|} \approx \frac{y}{x}.
$$

## **Exercise 12/2**

Two web search engines  $A$  and  $B$  each generate a large number of pages uniformly at random from their indexes.  $30\%$  of  $A$ 's pages are present in  $B$ 's index, while 50% of  $B$ 's pages are present in  $A$ 's index. What is the number of pages in  $A$ 's index relative to  $B$ 's?

Substituting to the Definition [1](#page-0-0) we get the fractions

- $\frac{3}{10}$  of A is in B
- $\frac{5}{10}$  of *B* is in *A*

and we get the equation

$$
0.3|A| \approx 0.5|B|
$$
  

$$
\frac{|A|}{|B|} \approx \frac{0.5}{0.3}
$$
  

$$
\frac{|A|}{|B|} \approx \frac{5}{3}
$$

#### <span id="page-0-1"></span>**Definition 2 (Path Similarity)**

*Similarity between a query XPath*  $c_q$  and a document path  $c_d$  is calculated as

<span id="page-0-2"></span>
$$
CR(c_q, c_d) = \begin{cases} \frac{1+|c_q|}{1+|c_d|} & \text{if } c_q \text{ can be expanded to } c_d \text{ by adding nodes to the path} \\ 0 & \text{otherwise} \end{cases}
$$

#### **Definition 3 (Structural Term)**

*Structural term is defined as an XML-context/term pair denoted by* <c,t> *of existing path to a value and the value itself, where the value itself is also a node in the XML document. For example, an XML document containing only a* root *element with* test*.*

```
<root>
   test
</root>
```
*contains two structural terms* </root/, test> *and* </, test>.

## **Exercise 12/3**

Consider the following the XML document:

```
<Course_Catalog>
  <Department Code="CS">
    <Title>Computer Science</Title>
    <Chair>
      <Professor>
        <First_Name>Jennifer</First_Name>
        <Last_Name>Widom</Last_Name>
      </Professor>
    </Chair>
    <Course Number="CS106A" Enrollment="1070">
      <Title>Programming Methodology</Title>
      <Description>Introduction to the engineering of computer applications
      emphasizing modern software engineering principles.
      </Description>
      <Instructors>
        <Lecturer>
          <First_Name>Jerry</First_Name>
          <Middle_Initial>R.</Middle_Initial>
          <Last_Name>Cain</Last_Name>
        </Lecturer>
        <Professor>
          <First_Name>Eric</First_Name>
          <Last_Name>Roberts</Last_Name>
        </Professor>
        <Professor>
          <First_Name>Mehran</First_Name>
          <Last_Name>Sahami</Last_Name>
        </Professor>
      </Instructors>
    </Course>
    <Course Number="CS106B" Enrollment="620">
      <Title>Programming Abstractions</Title>
      <Description>Abstraction and its relation to programming.</Description>
      <Instructors>
        <Professor>
          <First_Name>Eric</First_Name>
          <Last_Name>Roberts</Last_Name>
        </Professor>
        <Lecturer>
```

```
<First_Name>Jerry</First_Name>
          <Middle_Initial>R.</Middle_Initial>
          <Last_Name>Cain</Last_Name>
        </Lecturer>
      </Instructors>
      <Prerequisites>
        <Prereq>CS106A</Prereq>
      </Prerequisites>
    </Course>
    </Department>
</Course_Catalog>
```
- 1. Write the following expressions:
	- a) Return all titles (including both departments and courses).
	- b) Return all course titles that contain the word *programming*.
	- c) Return the surnames of all instructors teaching at least one course that contains the word *software* in its description.
	- d) Return the surnames of all professors teaching at least one course that contains the word *software* in its description.
- 2. Calculate the similarity between the queries and the corresponding document paths.
	- a) //Instructors//Last Name#Cain
	- b) //Course/Instructors/Lecturer/Last Name#Cain

## 1. a) //Title

- b) //Course//Title[contains(current(),'programming')]
- c) //Course[contains(Description,'software')]/Instructors//Last\_Name
- d) //Course[contains(Description,'software')]/Instructors/Professor/Last\_Name
- 2. By Definition [2,](#page-0-1) a query  $c_q$  corresponds to document  $c_d$  if and only if it can be expanded. Original query for a) can be expanded to Course\_Catalog/Department/Course/Instructors/Lecturer/Last\_Name. Since  $c_q$  is expandable to  $c_d$ , use the equation from the definition. Substituting for the query length  $c_q = 2$  and the document length  $c_d = 6$  to the formula we get

$$
CR(c_q, c_d) = \frac{1 + |c_q|}{1 + |c_d|} = \frac{1 + 2}{1 + 6} = \frac{3}{7}.
$$

For b) we only change the query length  $c_q = 4$  and obtain

$$
CR(c_q, c_d) = \frac{1 + |c_q|}{1 + |c_d|} = \frac{1 + 4}{1 + 6} = \frac{5}{7}.
$$

# **Exercise 12/4**

Count how many structural terms are present in the XML tree:

```
<Course>
  <Title>Programming Abstractions</Title>
  <Description>Abstraction and its relation to programming</Description>
  <Instructors>
    <Professor>
      <First_Name>Eric</First_Name>
      <Last_Name>Roberts</Last_Name>
    </Professor>
  </Instructors>
</Course>
```
To save space, mark each element with its first letter only (D stands for Description, P for Professor,  $\dots$ ). By Definition [3,](#page-0-2) we count all combinations and write them into the table:

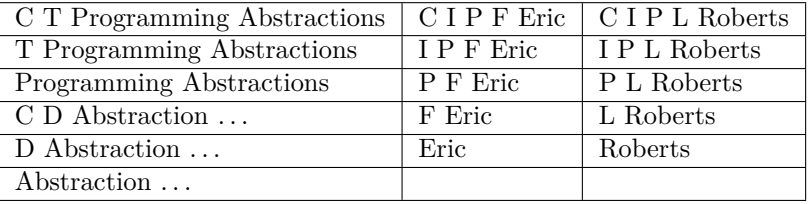

There are 16 structural terms in total.